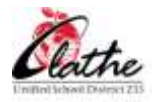

1

## Olathe District Schools Educator Personal Technology Use Standards

## Certified / Licensed Staff

Note: Non-classroom certified/licensed staff (ie: Counselors, Administrators, Nurses) may not have access to, or use all forms of software listed in the standards (ie: IG Pro). Also, some technology (ie: CPS clickers, SMART Airliner or iWrite digital annotation devices) may only be available to elementary or secondary teaching staff. It is understood that the requirement for a staff member to demonstrate proficiency in a non-applicable standard would be *waived*.

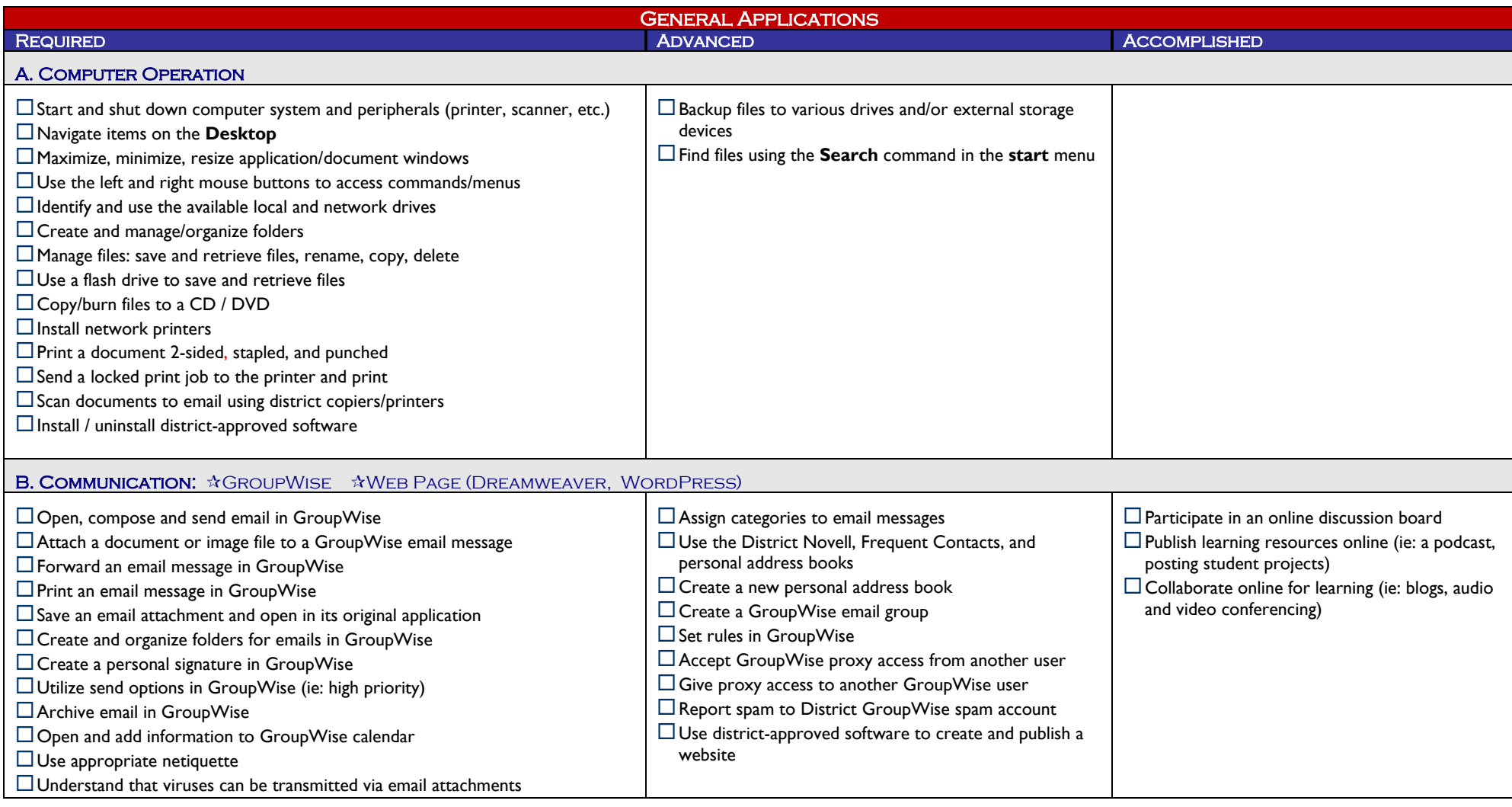

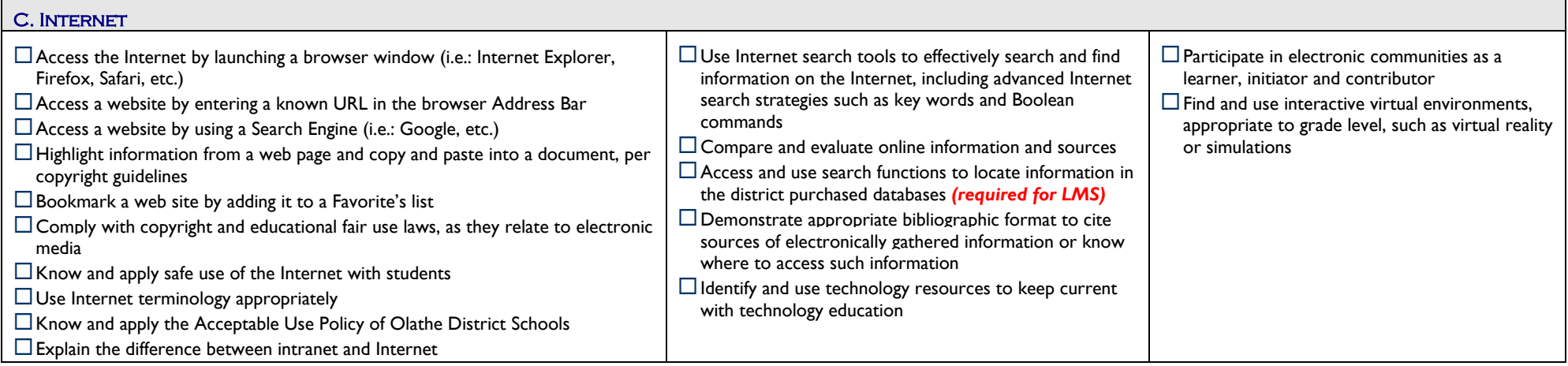

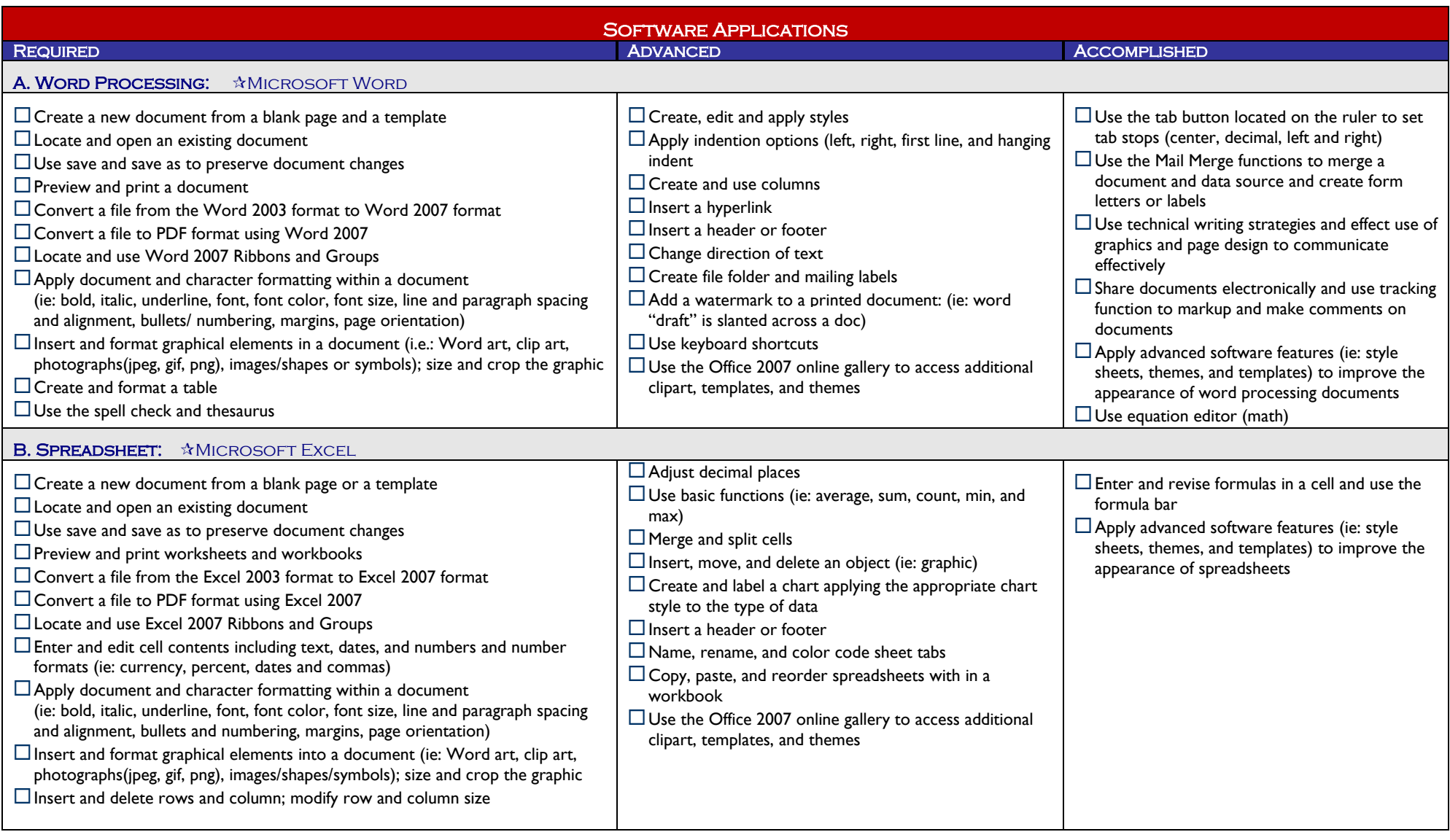

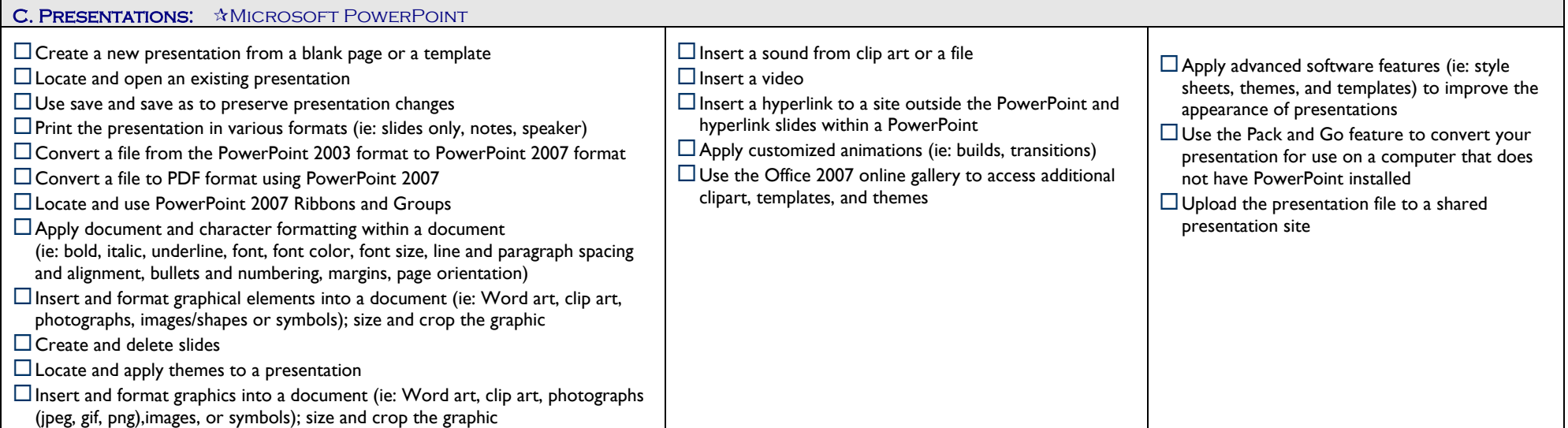

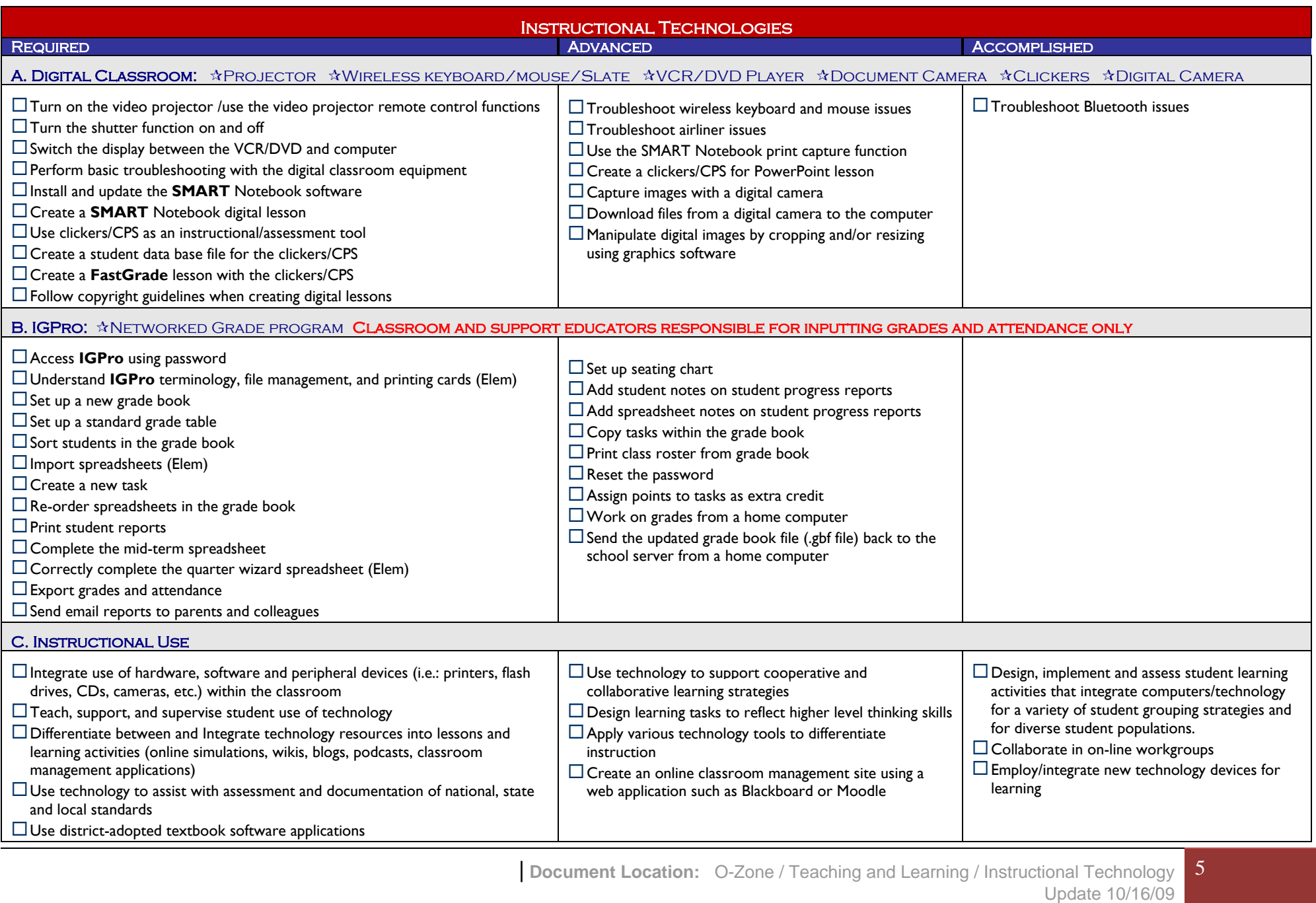

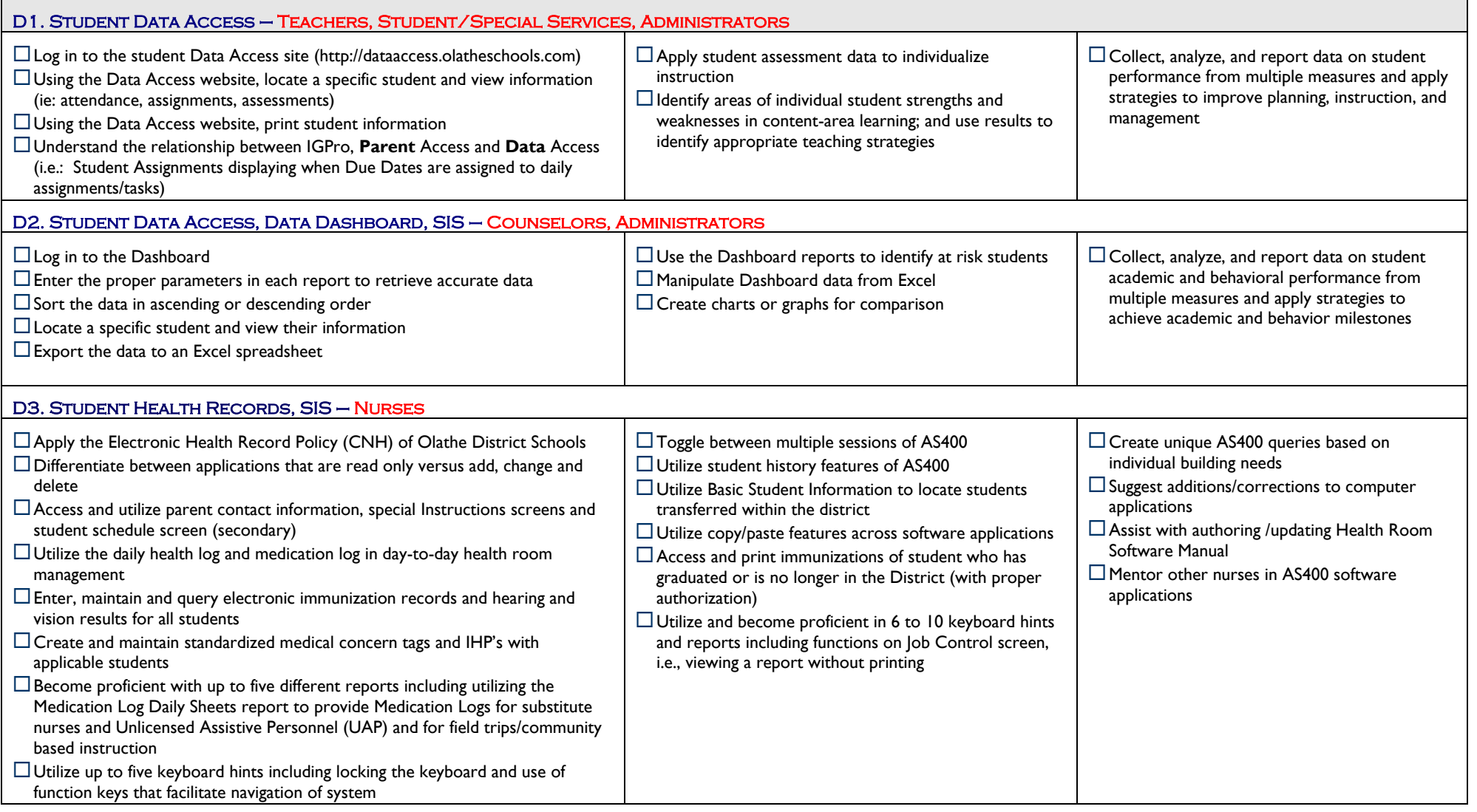

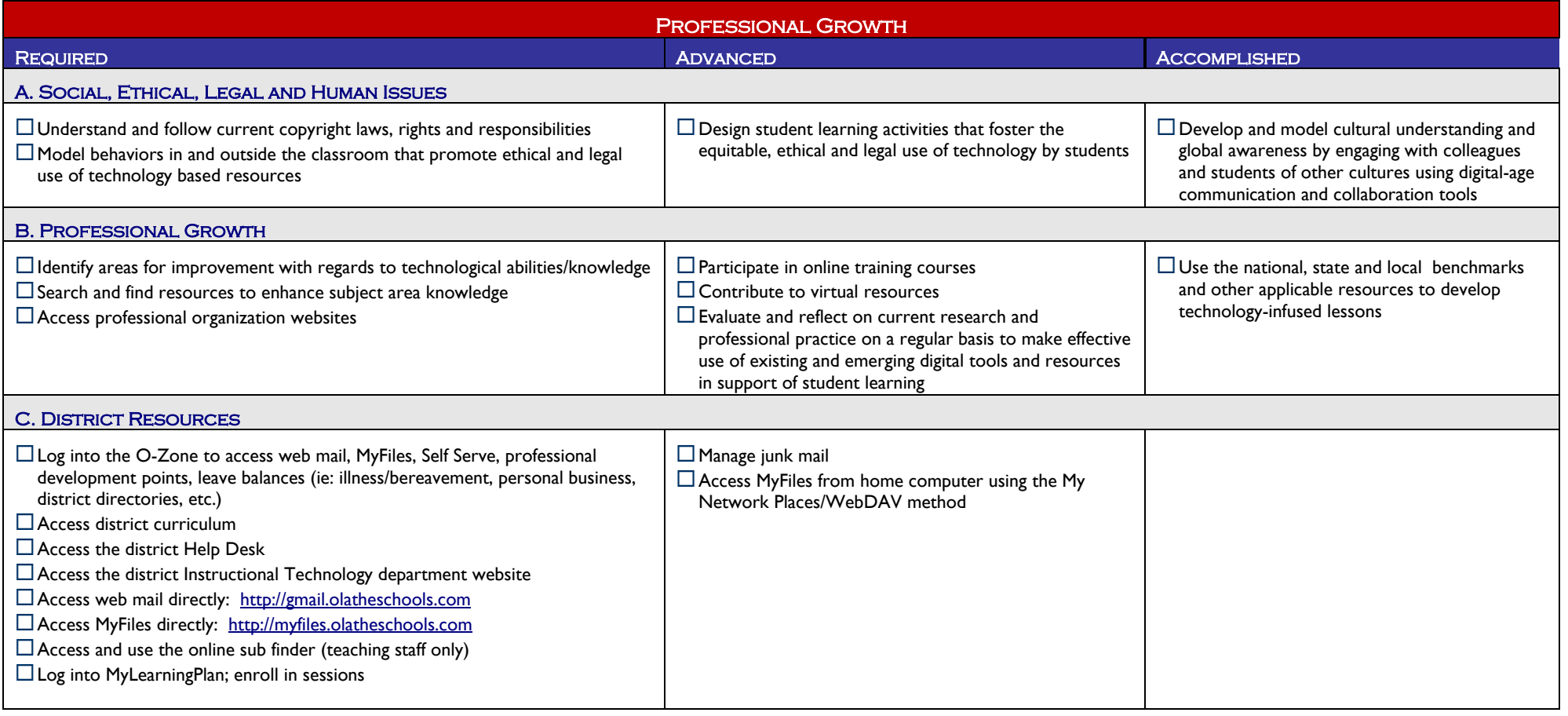